## **Market Zone**

A **Market Zone** is used to maintain a zone or area which can be used to segregate customers.

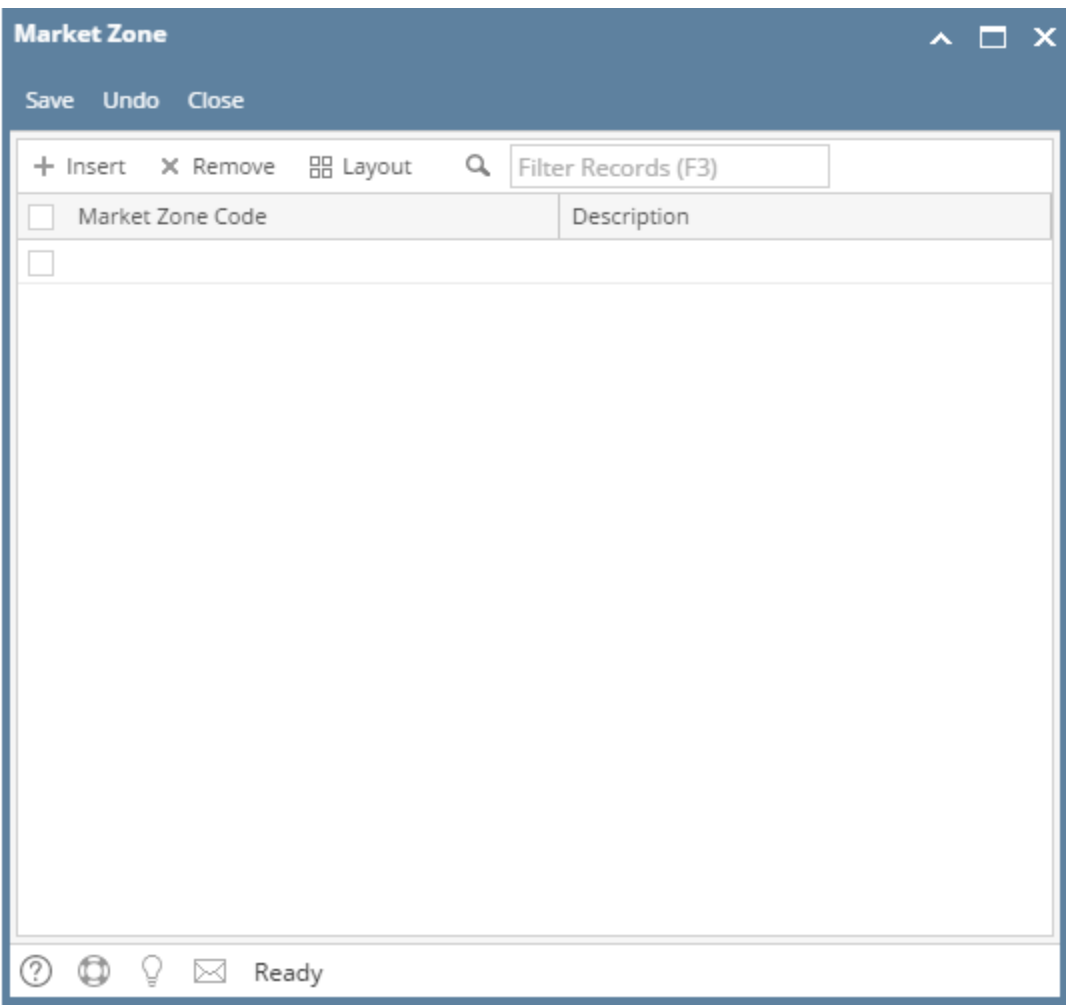

## Field Description

**Market Zone Code** - This is the unique code for a market zone.

**Description -** This is the description of the market zone code.

## Pages

- [How to Open Market Zone screen](https://help.irelyserver.com/display/DOC/How+to+Open+Market+Zone+screen)
- [How to Add a Market Zone](https://help.irelyserver.com/display/DOC/How+to+Add+a+Market+Zone)
- [How to Delete a Market Zone](https://help.irelyserver.com/display/DOC/How+to+Delete+a+Market+Zone)

A Market Zone is used to maintain a zone or area which can be used to segregate customers. Market Zone is used in Entity | Customer tab | Grain tab.

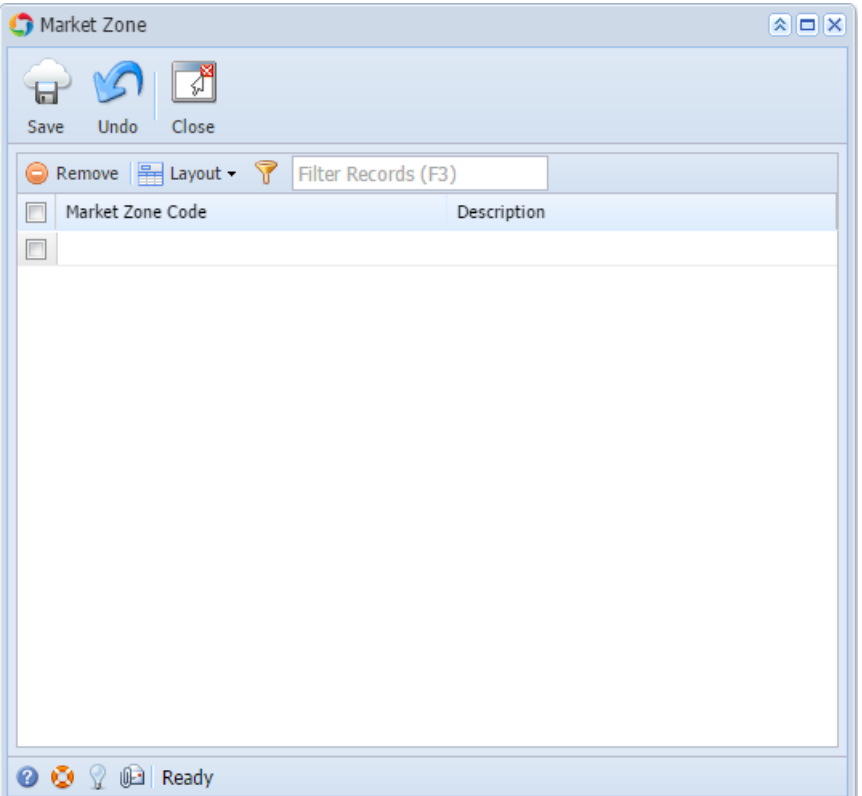

A Market Zone is used to maintain a zone or area which can be used to segregate customers. Market Zone is used in Customer > Setup tab > Grain tab.

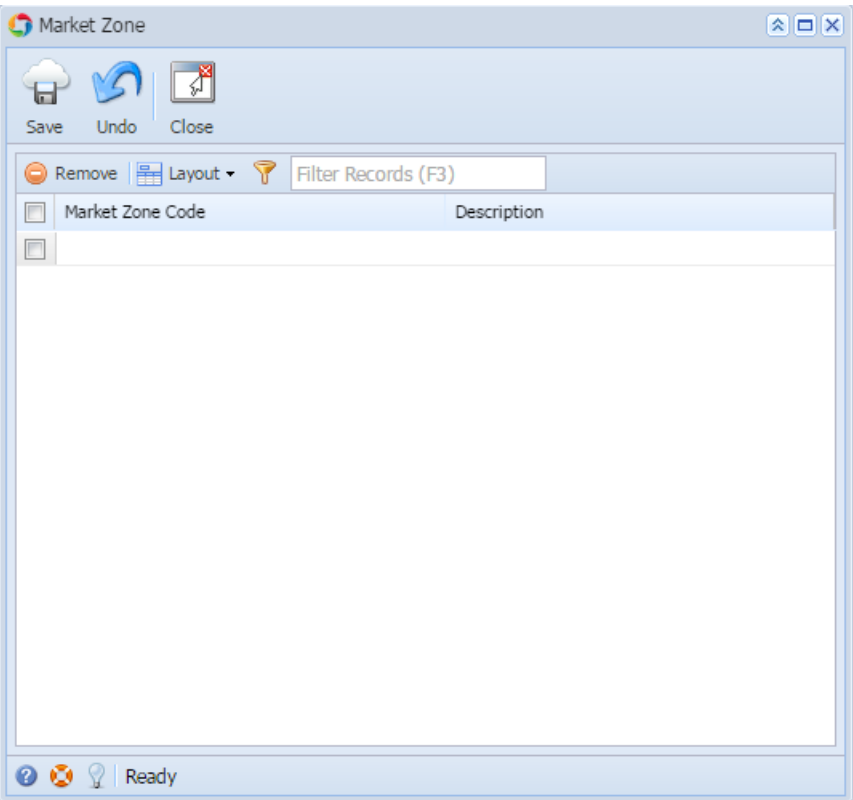